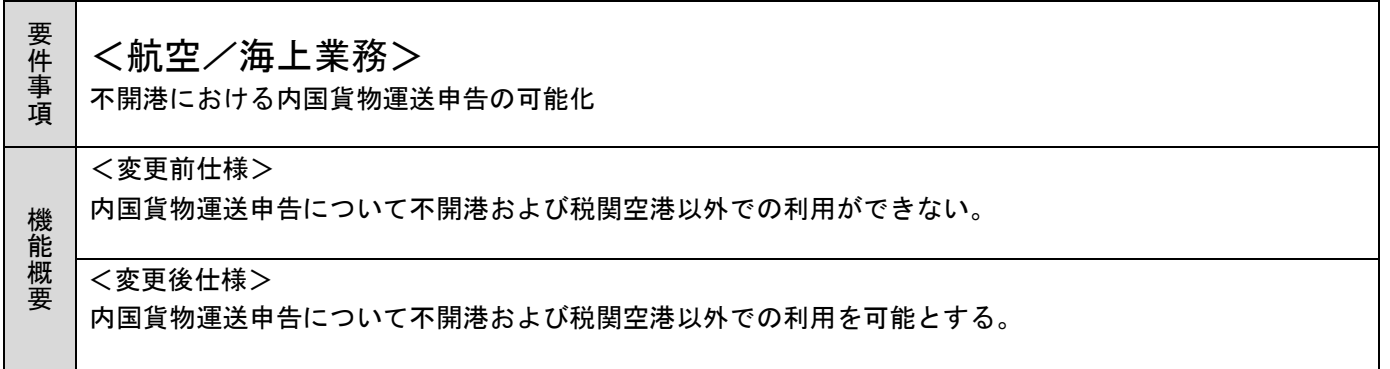

- 1. 変更内容
- (1) オンライン業務の変更

入力した「発送地港コード」および「到着地港コード」が不開港または税関空港以外の場合でも、内国 貨物運送申告の実施を可能とする。

(A)「発送地港コード」および「到着地港コード」のチェック処理の変更

①海上の場合、入力条件を「開港であること」から「国内港であること」に変更する。

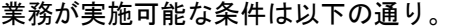

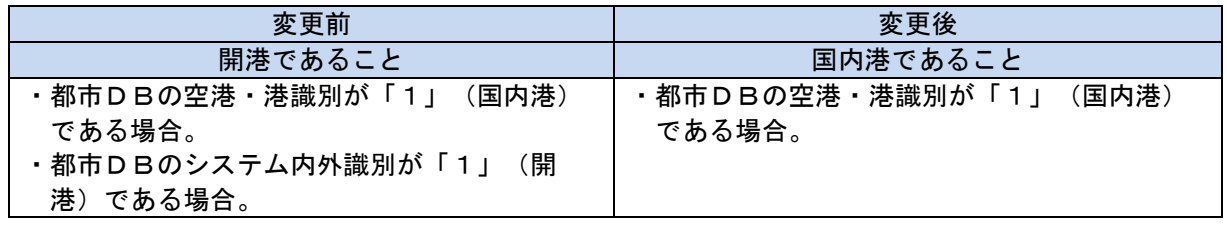

②航空の場合、入力条件を「税関空港であること」から「国内空港(ただし、国連LOCODEが設定 されているもの)であること」に変更する。

業務が実施可能な条件は以下の通り。

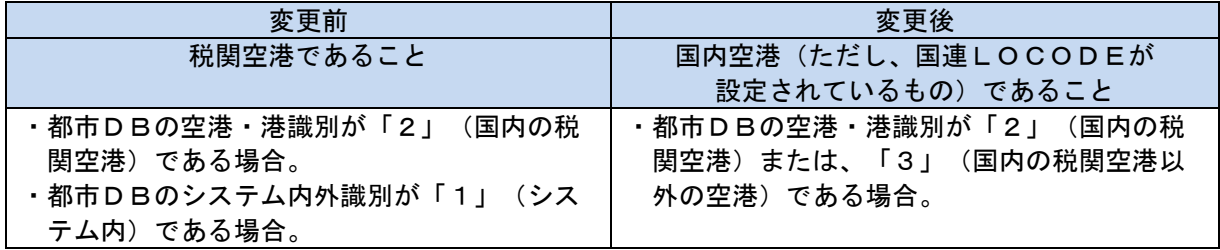

(※)なお、上記①②ともに以下の場合には、従来通りエラーとする。

- ・入力した発送地港コードまたは到着地港コードに対し、監視部門管轄税関官署が設定されていない場 合
- ・入力した不開港のバースコードに対し、管轄税関官署コード\_監視が設定されていない場合

上記①②の変更に伴い、ヘルプメッセージを変更する。詳細は別紙「6N 改変 21-19 不開港における内 国貨物運送申告の可能化 エラーコード変更内容」を参照。

各港・空港における都市DBの設定値による業務実施可否の一例を以下の表に示す。

表 1 各港・空港における業務実施可否の例(海上) インスコン はんじょう しょう 日能、×:入力不可

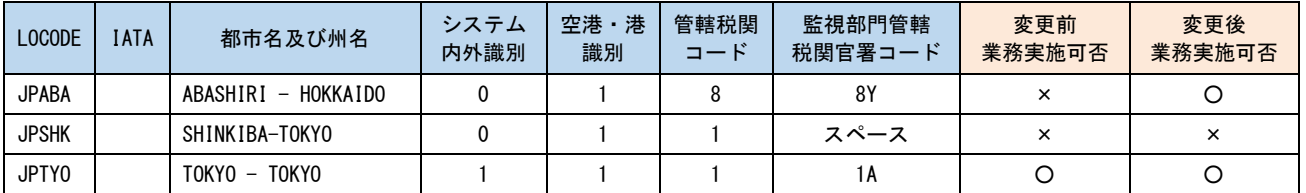

## 表2 各港・空港における業務実施可否の例(航空) 〇:入力可能、×:入力不可

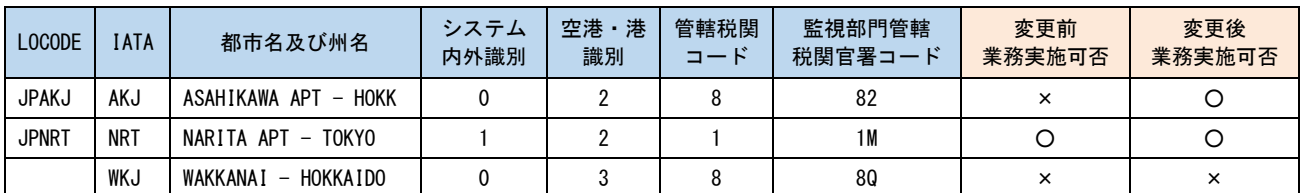

## 表3 各港・空港における業務実施可否の例(海上、航空共通) 〇:入力可能、×:入力不可

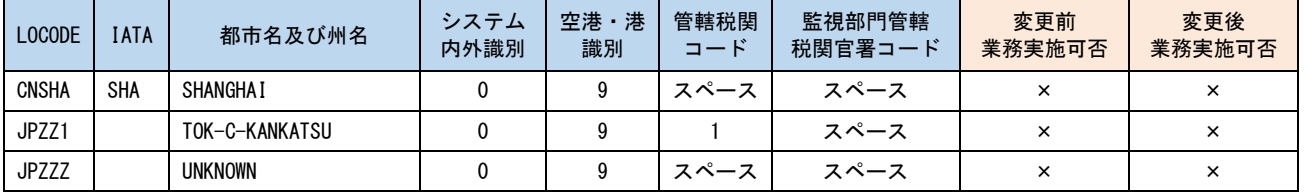

バースコードDBの設定値による業務実施可否の一例を以下の表に示す。

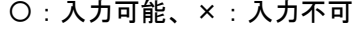

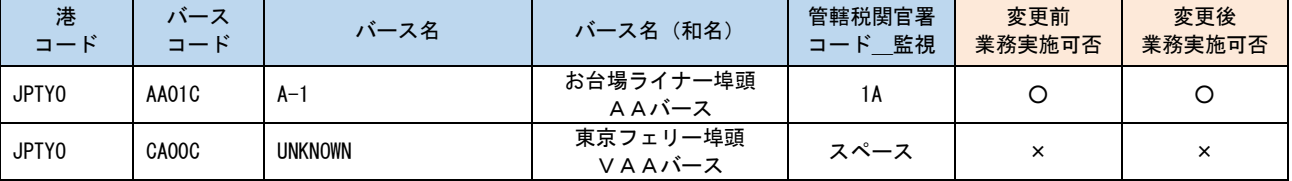

(B)「税関利用者コード\_監視」のチェック処理の追加

入力した書類提出先官署および入力した発送地港コード、到着地港コード、発送地バースコードに係 る税関官署において、「税関利用者コード\_監視」が設定されていない場合はエラーとする。詳細は別 紙「6N 改変 21-19\_不開港における内国貨物運送申告の可能化\_エラーコード変更内容」を参照。

## 2. 変更対象業務

<オンライン業務>

- ・「内国貨物運送申告(DCC)」業務
- ・「内国貨物運送到着確認(DCA)」業務
- ・「内国貨物運送申告(承認)変更(DCE)」業務
- 3. 添付資料

・6N 改変 21-19\_不開港における内国貨物運送申告の可能化\_エラーコード変更内容

- 4. リリース予定日/サービス開始予定日
- (1)AP、端末資材 AP :2022年03月20日(日)保守時間帯 端末資材:2022年03月20日(日)04:00

表4 各バースにおける業務実施可否の例(海上)